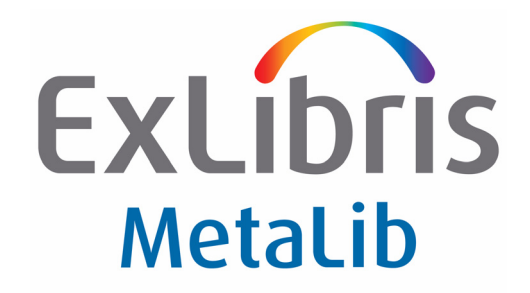

# **Requirements for MetaLib V4 and SFX V4 Installation**

Version 4

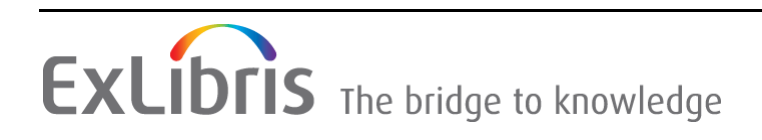

#### **CONFIDENTIAL INFORMATION**

The information herein is the property of Ex Libris Ltd. or its affiliates and any misuse or abuse will result in economic loss. DO NOT COPY UNLESS YOU HAVE BEEN GIVEN SPECIFIC WRITTEN AUTHORIZATION FROM EX LIBRIS LTD.

This document is provided for limited and restricted purposes in accordance with a binding contract with Ex Libris Ltd. or an affiliate. The information herein includes trade secrets and is confidential.

#### **DISCLAIMER**

The information in this document will be subject to periodic change and updating. Please confirm that you have the most current documentation. There are no warranties of any kind, express or implied, provided in this documentation, other than those expressly agreed upon in the applicable Ex Libris contract. This information is provided AS IS. Unless otherwise agreed, Ex Libris shall not be liable for any damages for use of this document, including, without limitation, consequential, punitive, indirect or direct damages.

Any references in this document to third‐party material (including third‐party Web sites) are provided for convenience only and do not in any manner serve as an endorsement of that thirdparty material or those Web sites. The third‐party materials are not part of the materials for this Ex Libris product and Ex Libris has no liability for such materials.

#### **TRADEMARKS**

"Ex Libris," the Ex Libris bridge, Primo, Aleph, Alephino, Voyager, SFX, MetaLib, Verde, DigiTool, Preservation, URM, Voyager, ENCompass, Endeavor eZConnect, WebVoyage, Citation Server, LinkFinder and LinkFinder Plus, and other marks are trademarks or registered trademarks of Ex Libris Ltd. or its affiliates.

The absence of a name or logo in this list does not constitute a waiver of any and all intellectual property rights that Ex Libris Ltd. or its affiliates have established in any of its products, features, or service names or logos.

Trademarks of various third‐party products, which may include the following, are referenced in this documentation. Ex Libris does not claim any rights in these trademarks. Use of these marks does not imply endorsement by Ex Libris of these third‐party products, or endorsement by these third parties of Ex Libris products.

Oracle is a registered trademark of Oracle Corporation.

UNIX is a registered trademark in the United States and other countries, licensed exclusively through X/Open Company Ltd.

Microsoft, the Microsoft logo, MS, MS‐DOS, Microsoft PowerPoint, Visual Basic, Visual C++, Win32,

Microsoft Windows, the Windows logo, Microsoft Notepad, Microsoft Windows Explorer, Microsoft Internet Explorer, and Windows NT are registered trademarks and ActiveX is a trademark of the Microsoft Corporation in the United States and/or other countries.

Unicode and the Unicode logo are registered trademarks of Unicode, Inc.

Google is a registered trademark of Google, Inc.

Copyright Ex Libris Limited, 2013. All rights reserved. Document released: January 28, 2013

# **Table of Contents**

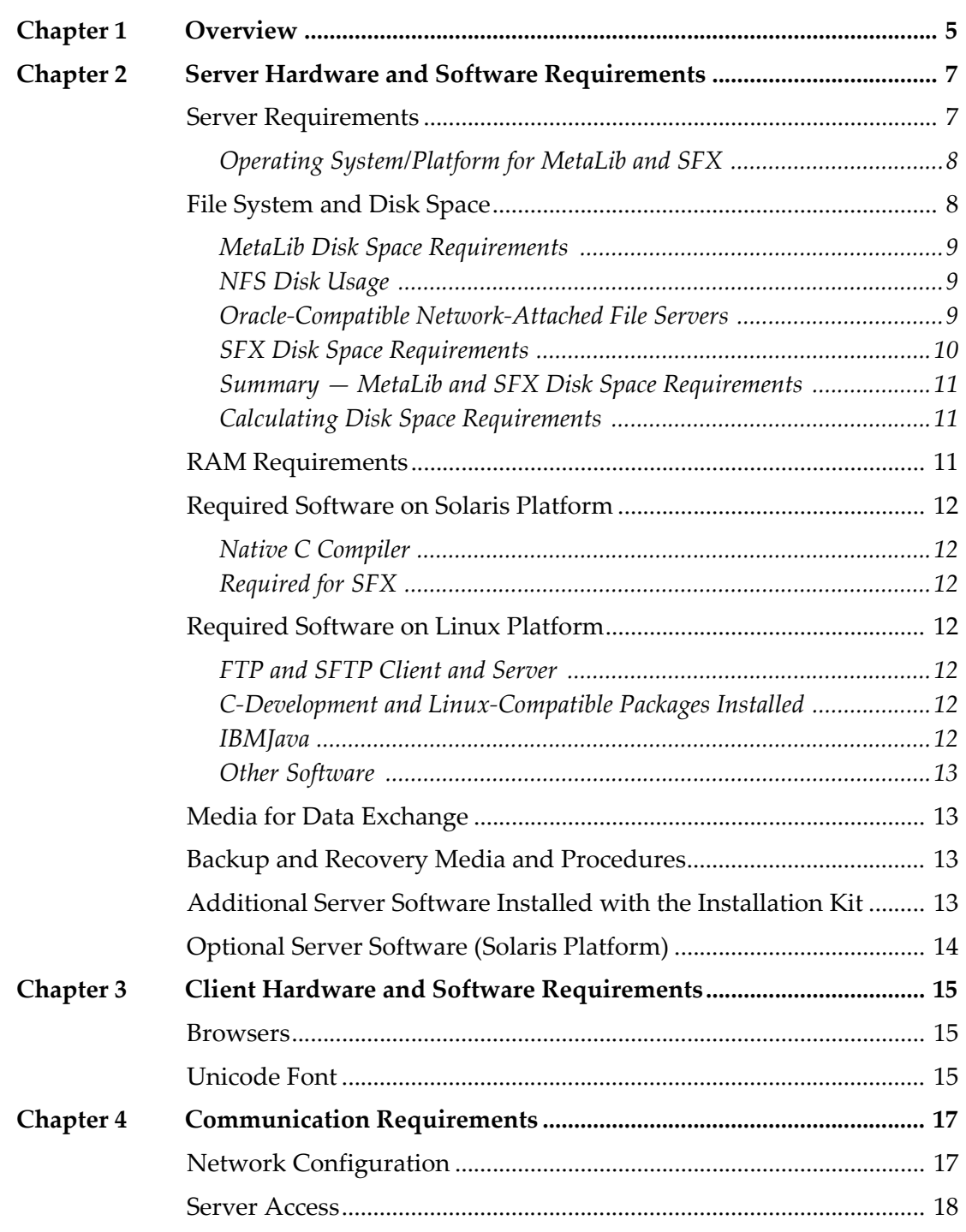

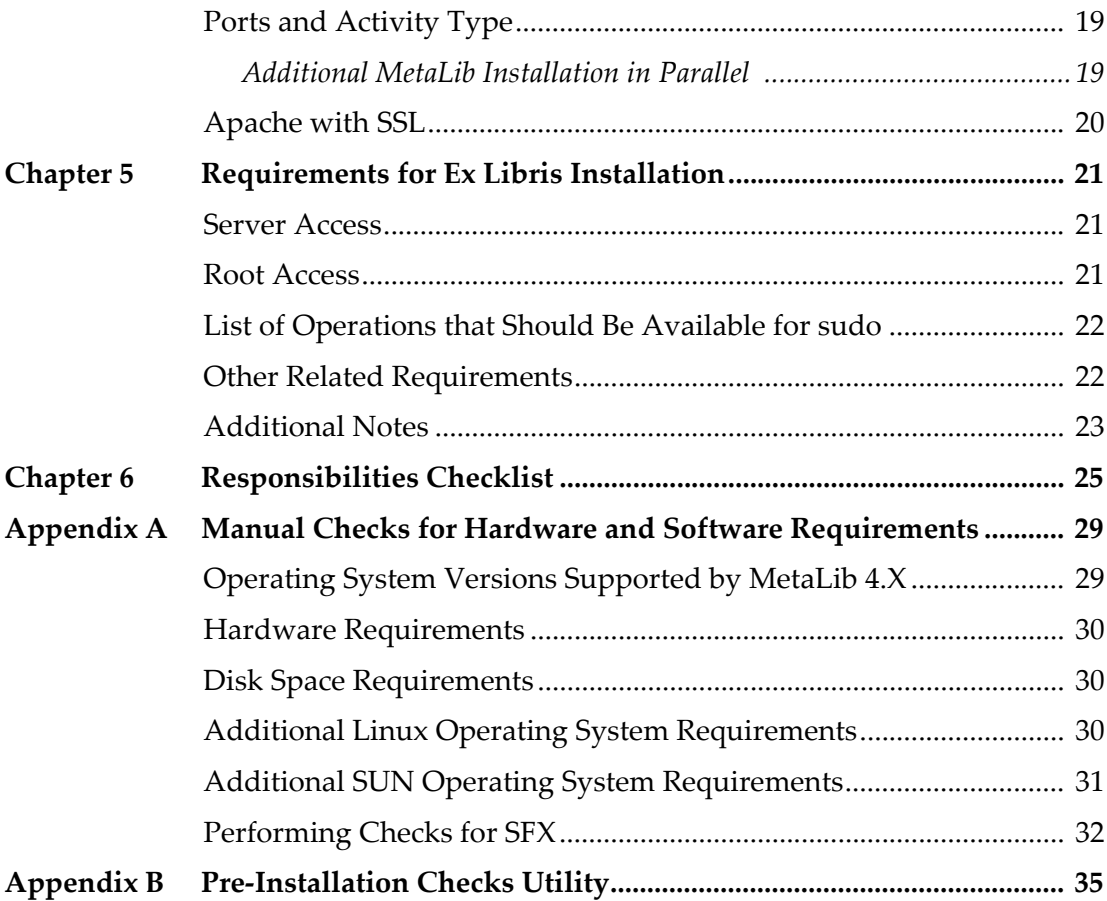

# **1**

# <span id="page-4-0"></span>**Overview**

This document describes the requirements for the installation and use of MetaLib Version 4 and SFX Version 4. Before purchasing and installing the hardware and operating system, you must receive confirmation from Ex Libris regarding the hardware and operating system requirements. Requirements outlined in this document may change due to customer and Ex Libris development needs.

# **2**

# <span id="page-6-2"></span><span id="page-6-0"></span>**Server Hardware and Software Requirements**

### This section includes:

- **Server [Requirements](#page-6-1)** on page **7**
- **File [System](#page-7-1) and Disk Space** on page **8**
- **RAM [Requirements](#page-10-2)** on page **11**
- **[Required](#page-11-0) Software on Solaris Platform** on page **12**
- **[Required](#page-11-3) Software on Linux Platform** on page **12**
- **Media for Data [Exchange](#page-12-1)** on page **13**
- **Backup and Recovery Media and [Procedures](#page-12-2)** on page **13**
- **Additional Server Software Installed with the [Installation](#page-12-3) Kit** on [page](#page-12-3) **13**
- **Optional Server Software (Solaris [Platform\)](#page-13-0)** on page **14**

# <span id="page-6-1"></span>**Server Requirements**

MetaLib and SFX should be installed on a dedicated server to ensure optimal performance of these applications.

### **NOTE:**

If you want to use your ALEPH or DigiTool server, you must contact your Ex Libris representative for sizing requirements.

### <span id="page-7-2"></span><span id="page-7-0"></span>**Operating System/Platform for MetaLib and SFX**

### **CAUTION:**

Refer first to *Operating System Requirements for Red Hat Enterprise Linux* and *Operating System Requirements for the Sun Platform* for basic and detailed requirements and then refer to the additional specific MetaLib/SFX requirements below.

For each of the following operating system versions, Ex Libris recommends that you install the latest OS update level.

- Sun:
	- Solaris 5.10 (64 bit), based on SPARC processors
	- Solaris 10, based on x86 processors
- Linux: Red Hat Enterprise Linux AS/ES 5 and 6 (Update 2 or later) 64‐bit, based on Intel or AMD 64‐bit processors.

### **NOTE:**

RH 6 is supported in MetaLib 4.5.3 (October 16, 2012) and later releases.

For an exact model, including the required number of CPUs and required RAM as a function of the number of users, contact your Ex Libris representative.

#### **NOTES:**

- The mandatory minimum required RAM is 4 GB.
- Although Sun T‐Series servers are supported and certified SPARC platforms, our tests have found them unsuitable for Ex Libris products in terms of performance. You may use them for Test environments only, but Ex Libris cannot guarantee response times and performance.
- MetaLib on SUN Solaris 10 based on x86 is a special edition release that does not allow clustering and fast sets functionality. The application is available only as a Primo service, and not as a stand‐alone installation.

# <span id="page-7-1"></span>**File System and Disk Space**

MetaLib and SFX installations require a file system mounted on /exlibris with a mandatory minimum size of 50 GB.

In the case of a multi‐instance MetaLib and SFX installation, each additional instance (beyond the first) requires an additional 5 GB.

### <span id="page-8-3"></span><span id="page-8-0"></span>**MetaLib Disk Space Requirements**

MetaLib installation requires 25 GB of the mandatory 70 GB disk space (minimum), plus 3 GB for each additional MetaLib institution. MetaLibʹs Oracle data can be installed separately from the application as follows:

- MetaLib application  $-6$  GB on the file system /exlibris.
- Oracle data 19 GB either on the /exlibris file system or on another file system.

The /exlibris file system must be mounted directly to the server, and cannot be a soft or symbolic link to any alternatively named file system.

### **NOTE:**

```
The MetaLib application and supporting software is installed in the
/exlibris/metalib directory. SFX is installed in the
/exlibris/sfx_ver directory.
```
### <span id="page-8-1"></span>**NFS Disk Usage**

Ex Libris does not support Oracle installation or Oracle database creation on NFS disks for the following reasons:

- Oracle does not support files on a file system that does not have a write– through‐cache capability (for example, Standard NFS uses the UDP protocol which does not include an acknowledgment).
- Oracle Server and the database files require special file permissions which are not available on certain file systems (for example, VFAT). If these file permissions are not set correctly, the Oracle server does not function properly.
- Oracle Corporation does not recommend locating data files on NFS mount points unless the storage vendor and storage device are listed in the Oracle Storage Compatibility Program List (see **Oracle‐[Compatible](#page-8-2) Network‐ [Attached](#page-8-2) File Servers** on page **9**). For Linux, Oracle recommends using NFS‐based storage systems only (such as NetApp).

### <span id="page-8-2"></span>**Oracle-Compatible Network-Attached File Servers**

The Oracle Compatible Product column (see **[Table](#page-9-1) 1**) provides links to OSCP member pages listing the compatibility of their products with Oracle versions.

### **NOTE:**

Oracle supports only NFS protocol with network file servers. Oracle does not support CIFS protocol because CIFS protocol cannot guarantee certain write block size and data commitment to disk or cache. NFS client in the Windows environment (such as PC‐NFS) is supported.

<span id="page-9-1"></span>

| <b>Company</b>       | <b>Oracle</b><br><b>Compatible</b><br>Product | <b>Contact</b>        | <b>Email Address</b>         | <b>Contact</b><br><b>Phone (USA)</b>                                                                 |
|----------------------|-----------------------------------------------|-----------------------|------------------------------|----------------------------------------------------------------------------------------------------|
| Auspex               | <b>NS3000XR</b>                               | Lawrence<br>Didsbury  | didsbury@auspex.com          | 408-566-3539                                                                                         |
| BlueArc              | Titan<br>SiliconServer                        | <b>Brett</b><br>Penny | bpenny@bluearc.com           | 408-576-6600                                                                                         |
| <b>EMC</b>           | Celerra                                       | Jason<br>Kotsaftis    | kotsaftis_jason@emc.<br>com  | 800-445-2588<br>If you are<br>outside of the<br>U.S., please<br>contact your<br>local EMC<br>office. |
| HP                   | NAS 8000 and<br>E7000                         |                       | nas-oracle.team@hp.<br>com   | 800-752-0900                                                                                         |
| Network<br>Appliance | Filers                                        | Puneet<br>Pandit      | puneet.pandit@netapp.<br>com | 408-822-6291                                                                                         |
| Procom<br>Technology | <b>NetFORCE</b>                               | Carlos<br>Ortiz       | carlos_ortiz@procom.<br>com  | 949-852-1000                                                                                         |
| <b>VERITAS</b>       | ServPoint                                     | Scott Gaw             | scott.gaw@veritas.com        | 650-527-3698                                                                                         |

Table 1. OSCP Member Pages

## <span id="page-9-0"></span>**SFX Disk Space Requirements**

SFX installation requires the remaining 40 GB of the mandatory 70 GB disk space (minimum), plus 10 GB for each additional SFX instance. SFX application and all supporting software is typically installed in the /exlibris/sfx ver directory.

### <span id="page-10-0"></span>**Summary — MetaLib and SFX Disk Space Requirements**

**[Table](#page-10-3) 2** lists the minimal disk space requirements for running and maintaining MetaLib and SFX software and data.

<span id="page-10-3"></span>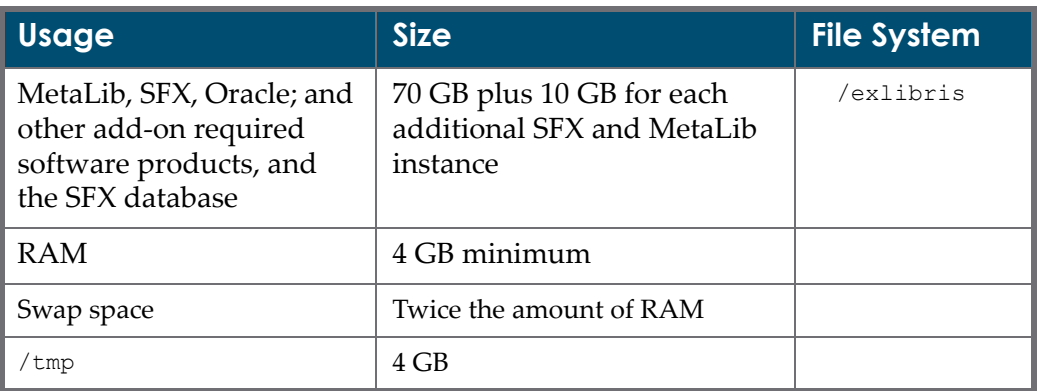

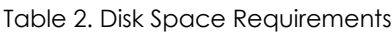

These general guidelines for determining the minimal disk space requirements for MetaLib and SFX presume that the customer performs system maintenance on their MetaLib and SFX installations at regular intervals, as recommended by Ex Libris (for example, cleaning temporary or scratch directories, shortening or deleting old log files, and so on).

Available disk space, if less than the minimal requirements specified above, must be confirmed by Ex Libris.

Note that the disk space requirements do not include:

- System disk requirements
- All types of data redundancy, such as RAID 1,5 or 0/1 solutions.

### <span id="page-10-1"></span>**Calculating Disk Space Requirements**

**(A)**: Number of MetaLib institutions/SFX instances =

**(B)**: Basic MetaLib/SFX installation: 70 GB

Additional disk space for multiple institutions/instances:

**(C)**: [Number of institutions/instances  $-1$ ]  $\times$  [10 GB] = GB

Total disk space requirements: **(B)** + **(C)** = GB

## <span id="page-10-2"></span>**RAM Requirements**

Minimum RAM required is 4 GB. For an exact size as a function of the number of users and product configuration, contact your Ex Libris representative.

# <span id="page-11-0"></span>**Required Software on Solaris Platform**

### **NOTE:**

Refer to *Operating System Requirements for the Sun Platform* for detailed requirements.

### <span id="page-11-7"></span><span id="page-11-1"></span>**Native C Compiler**

SUN/Solaris operating systems require an installed native C compiler with ANSI support (Sun Forte Workshop version 6.2 and later or Sun ONE Studio Collection ‐ Sun Studio 12 or higher).

Purchase and installation of the native C compiler is the customerʹs responsibility. The native C compiler is supplied by SUN.

This compiler is in addition to gcc, which is installed by Ex Libris (see **Additional Server Software Installed with the [Installation](#page-12-3) Kit** on page **13**).

### <span id="page-11-2"></span>**Required for SFX**

The following tools are required:

- tcsh
- GNU tar

## <span id="page-11-3"></span>**Required Software on Linux Platform**

### <span id="page-11-8"></span><span id="page-11-4"></span>**FTP and SFTP Client and Server**

The FTP and SFTP software must be loaded for Solaris and Linux.

### <span id="page-11-5"></span>**C-Development and Linux-Compatible Packages Installed**

Refer to *Operating System Requirements for Red Hat Enterprise Linux* for detailed requirements.

### <span id="page-11-6"></span>**IBMJava**

If the IBMJava2 rpm packages are installed, ensure that the package versions are 1.3.1‐5 or later.

### **NOTE:**

Installation of this package is not mandatory.

### <span id="page-12-0"></span>**Other Software**

The following executable files exist in the  $/\text{usr/bin}$  or  $/\text{bin}$  directories:

make, ar, ld, nm, gzip, su, tar, compress

# <span id="page-12-5"></span><span id="page-12-1"></span>**Media for Data Exchange**

An internet connection is a prerequisite for MetaLib and SFX implementation and support (see **[Communication](#page-16-2) Requirements** on page **17**). The customer should also have a CD‐ROM drive for data and software exchange with Ex Libris in case FTP is unavailable. The CD‐ROM drive should be capable of reading ISO 9660 format with RockRidge extensions.

# <span id="page-12-6"></span><span id="page-12-2"></span>**Backup and Recovery Media and Procedures**

MetaLib and SFX include backup procedures. However, backup and recovery procedures and their selected media are the customerʹs responsibility.

# <span id="page-12-4"></span><span id="page-12-3"></span>**Additional Server Software Installed with the Installation Kit**

Following are add‐on software products for MetaLib and SFX, which are all installed as part of the MetaLib installation Kit (MIK) to ensure full compatibility with MetaLib and SFX. Third‐party software installed by the customer will **not** be used.

- Oracle
- **MF** Cobol
- **MySQL**
- Java
- gcc (on Solaris platform)
- gsort (on Solaris platform)
- $\Box$  gzip
- Perl with add-on modules
- Apache Server
- **OpenSSL**
- wget

**GNU** Make

# <span id="page-13-1"></span><span id="page-13-0"></span>**Optional Server Software (Solaris Platform)**

An installation of the top tool (system performance monitoring tool) on the Solaris platform is highly recommended. The top tool must be installed by the customerʹs system administrator.

**NOTE:**

The top tool is part of the standard Linux operating system.

# **3**

# <span id="page-14-3"></span><span id="page-14-0"></span>**Client Hardware and Software Requirements**

This section includes:

- **[Browsers](#page-14-1)** on page **15**
- **[Unicode](#page-14-2) Font** on page **15**

## <span id="page-14-1"></span>**Browsers**

MetaLib and SFX are compatible with the following internet browsers:

- Internet Explorer 7.x and 8.x running on Windows XP, Windows Vista, or Windows 2000
- Internet Explorer 8.x running on Windows 7
- **Firefox 3.0 and 3.5 running on Windows platforms as above or Mac OS X**
- Safari 1.3 and 2.x running on Mac OS X

### **NOTE:**

MetaLibʹs and SFXʹs administrative interfaces are supported with Internet Explorer version 6.0 or later and Firefox 1.5 and later.

# <span id="page-14-2"></span>**Unicode Font**

Ex Libris recommends installing an appropriate Unicode font including all characters used by the customer on the PC and in the browser.

### **NOTE:**

If you use CJK character set, the load time of pages may be slow. Therefore, if you use only Latin characters, choose a Latin Unicode font for better performance.

# <span id="page-16-2"></span><span id="page-16-0"></span>**Communication Requirements**

This section includes:

- **Network [Configuration](#page-16-1)** on page **17**
- **Server [Access](#page-17-0)** on page **18**
- **Ports and [Activity](#page-18-0) Type** on page **19**
- **[Apache](#page-19-0) with SSL** on page **20**

## <span id="page-16-1"></span>**Network Configuration**

The server must have a fully qualified hostname (include short hostname and domain name) that is registered in the DNS.

When performing a distributed installation, all application servers must have DNS entries.

The server name must be defined in /etc/hosts as follows:

Both the fully qualified name and the short host name must be linked to a physical IP address (internal). In order to make sure the correct name is defined, use the following commands:

grep `eval hostname` /etc/hosts

This command must return a valid entry with a physical IP address.

For SunOS, enter the following commands to find the internal IP address:

```
/usr/sbin/ifconfig -a | grep inet | grep -v 127.0.0.1 | awk 
'{print $2}'
```
■ For Linux, enter the following commands to find the internal IP address:

```
/sbin/ifconfig -a | grep addr: | grep -v 127.0.0.1 | awk 
'{print $2}'
```
See the following example for /etc/hosts:

```
# Do not remove the following line, or various programs
# that require network functionality will fail.
127.0.0.1 localhost.localdomain localhost
10.1.222.22 ml-inst.corp.metalib.com ml-inst
```
The first active line should be configured exactly as shown in the example.

The second line should contain the internal IP address, followed by the fully qualified name (hostname + domain name), the short name, and any possible aliases.

## <span id="page-17-0"></span>**Server Access**

In order to support MetaLib and SFX sites, access to the system for the local support office and for Ex Libris Headquarters via the Internet, with a minimum bandwidth of 64 Kbps, is required.

Customers requesting assistance with the installation of MetaLib and/or SFX must provide system access to their server for the initial installation, setup and ongoing troubleshooting and support of the MetaLib and SFX installations.

If a firewall is installed, you must enable ssh access for your local Ex Libris office and the HQ Jerusalem office, using the relevant IP addresses from the following list:

- HQ Jerusalem office Israel:
	- $12.179.71.70$
	- $12.179.71.34$
- Local Ex Libris office USA:
	- Des Plaines: 207.56.64.194
	- Boston: 72.164.6.114
- Local Ex Libris office Germany:
	- Seefeld: 217.91.56.60
	- Hamburg: 195.37.97.145
	- Cologne: 194.8.220.178
- Local Ex Libris office France:
	- $195.5.253.245$
- Local Ex Libris office UK:
	- 88.96.11.121
- Local Ex Libris office Australia:
	- $\blacksquare$  203.87.118.110

Outgoing FTP access must be enabled for the following host names:

- ftp.exlibris.co.il
- **ftp.exlibrisgroup.com**
- ftp.exlibris-usa.com

Incoming/outgoing SFTP access must be enabled for the following IP:

66.77.99.12

## <span id="page-18-0"></span>**Ports and Activity Type**

The following ports must be available:

- Telnet or SSH standard port (incoming)
- **FTP** standard port (outgoing)
- SFTP standard port (incoming/outgoing)
- HTTP ports 8331 and 80, if the port is going to change to 80 on STP for MetaLib (incoming)
- **HTTP** ports for SFX (incoming): This includes the reverse proxy server port that you select. The default ports are 80 and 3410. (In case of multiple installations, use 34*<copy number>*0 ports).

Each SFX instance has a unique port that is accessed by the reverse proxy server: 3001 (for the global instance), 3002, and 3003 are the default ports. (In case of multiple installations, use 3*<copy number>*01, 3*<copy number>*02, and 3*<copy number>*03, and so forth ports).

HTTP ports may be reconfigured by the system administrator after the SFX installation.

- TCP/IP port 7331 for running the MetaLib Z39.50 gate (outgoing)
- In a TWO TASK installation, port 1521 should be open between both Oracle and MetaLib application servers.

### <span id="page-18-1"></span>**Additional MetaLib Installation in Parallel**

The following ports must be available:

Telnet or SSH standard port (incoming)

- FTP standard port (outgoing)
- SFTP standard port (incoming/outgoing)
- HTTP ports 8332 and 80, if the port is going to change to 80 on STP for MetaLib (incoming)
- **HTTP** ports for SFX (incoming): 9003, reverse proxy server port chosen by the customer [3210 is default]; each SFX instance requires a unique port accessed by the reverse proxy server [default is 3001, 3002, 3003]. The system administrator may reconfigure HTTP ports after installation.
- TCP/IP port 7332 for running the MetaLib Z39.50 gate (outgoing)
- In a TWO TASK installation, port 1521 should be open between both Oracle and MetaLib application server.

# <span id="page-19-0"></span>**Apache with SSL**

If SSL installation is required, HTTPS port 443 for MetaLib and 4210 for SFX, or any other port configured by the customer for this purpose must be available. It is the customer's responsibility to purchase an SSL certificate.

### **NOTE:**

The settings for all ports, except the HTTP and Z39 ports, must be defined so that only valid Ex Libris IPs can access them from outside the firewall.

# <span id="page-20-0"></span>**Requirements for Ex Libris Installation**

### This section includes:

- **Server [Access](#page-20-1)** on page **21**
- **Root [Access](#page-20-2)** on page **21**
- **List of [Operations](#page-21-0) that Should Be Available for sudo** on page **22**
- **Other Related [Requirements](#page-21-1)** on page **22**
- **[Additional](#page-22-0) Notes** on page **23**

## <span id="page-20-1"></span>**Server Access**

In order to log on to the server, an initial exlibris user with permission to su or sudo is required. This user can be deleted after the installation is complete.

## <span id="page-20-2"></span>**Root Access**

Ex Libris staff require a root password to:

- $\blacksquare$  create the following users and set ownership of files:
	- metalib and m ftp with a group ID of exlibris.
	- oracle with a group ID of dba.
	- sfxglb4, sfxlcl4, and sfxtst4 with a group ID of sfx.
- enable the users listed above to create directories and files under the file system /exlibris.
- install MetaLib, SFX and the additional software listed in **[Additional](#page-12-4) Server Software Installed with the [Installation](#page-12-4) Kit** on page **13**.
- add automatic activation of MetaLib, Oracle, SFX, and Apache to the machine's boot process.

 reboot the server to effect new values of system parameters that were modified during the installation process, and to test the automatic activation of MetaLib, SFX, Oracle, and Apache. The reboot will be coordinated with the customer.

# <span id="page-21-0"></span>**List of Operations that Should Be Available for sudo**

- **1** Create users and groups:
	- useradd
	- **q**roupadd
	- **u** vipw
- **2** Change system parameters:
	- For Sun Solaris servers /etc/system file
	- For Linux /etc/rc.d/rc.local and /etc/security/limits.conf files
- **3** Create directories and change permissions:
	- mkdir
	- **n** chown
- **4** Create files necessary for the autostartup mechanism in the /etc directory.
- **5** Micro Focus Cobol installation in following directories:
	- /opt/microfocus License Manager SW installation
	- /etc/mflmrcscript License manager startup script

# <span id="page-21-1"></span>**Other Related Requirements**

Verify the following related requirements:

 $\blacksquare$  tcsh must be available. Ex Libris products and the users listed above work under csh.

```
NOTE:
```
SFX users do not work under csh, only tcsh.

- The system manager must be available throughout the installation.
- The system manager must define an alias for the hostname in the /etc/ hosts file.
- If the IBMJava2 rpm packages are installed in RH Linux environment, ensure that the version of the packages is 1.3.1‐5 (or later).
- **SFX:** The cron service is running and allowed for all members of group  $sfx$ .
- The mail service should be installed and tested. This required in order to send e-mail from the server via SMTP. sendmail is recommended.

# <span id="page-22-0"></span>**Additional Notes**

Home directories for the users part of the sfx group are by default placed in the /exlibris/sfx\_ver/sfx\_version\_3/*<instance\_name>*/home path. If this configuration is not acceptable, inform Ex Libris prior to the installation.

# **6**

# <span id="page-24-0"></span>**Responsibilities Checklist**

This table summarizes the the requirements described in this document. Table 3. Repsonsibilities Checklist

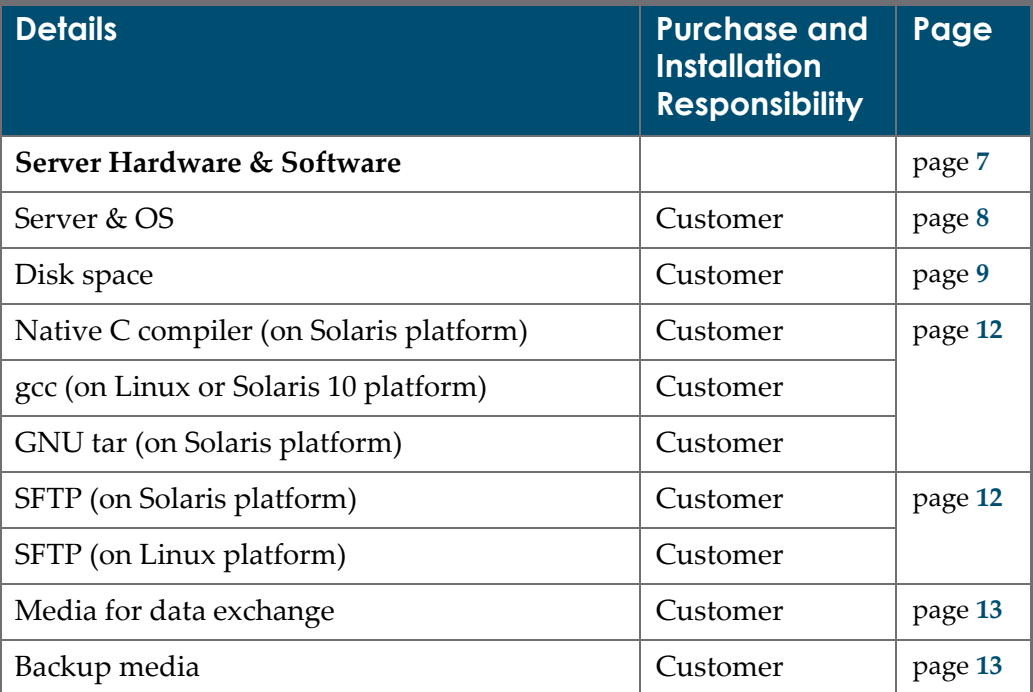

| <b>Details</b>                                     | <b>Purchase and</b><br><b>Installation</b><br><b>Responsibility</b> | Page    |  |
|----------------------------------------------------|---------------------------------------------------------------------|---------|--|
| <b>Additional SW</b>                               | Ex Libris                                                           | page 13 |  |
| Oracle                                             | Ex Libris                                                           |         |  |
| MF Cobol                                           | Ex Libris                                                           |         |  |
| <b>MySQL</b>                                       | Ex Libris                                                           |         |  |
| Java                                               | Ex Libris                                                           |         |  |
| gcc (on Solaris 9 platform)                        | Ex Libris                                                           |         |  |
| gsort (on Solaris platform)                        | Ex Libris                                                           |         |  |
| gzip                                               | Ex Libris                                                           |         |  |
| perl                                               | Ex Libris                                                           |         |  |
| Apache server                                      | Ex Libris                                                           |         |  |
| OpenSSL (if required)                              | Ex Libris                                                           |         |  |
| wget                                               | Ex Libris                                                           |         |  |
| <b>GNU Make</b>                                    | Ex Libris                                                           |         |  |
| /bin/tcsh (on Solaris platform)                    | Customer                                                            |         |  |
| <b>Optional Server Software (Solaris Platform)</b> |                                                                     | page 14 |  |
| top                                                | Customer                                                            |         |  |
| Client Hardware & Software                         |                                                                     | page 15 |  |
| PC                                                 | Customer                                                            |         |  |
| <b>Browsers</b>                                    | Customer                                                            |         |  |
| <b>Unicode Fonts</b>                               | Customer                                                            |         |  |
| <b>Communication Requirements</b>                  |                                                                     | page 17 |  |
| Open ports                                         | Customer                                                            |         |  |
| SSL certificate (if required)                      | Customer                                                            |         |  |

Table 3. Repsonsibilities Checklist

### **NOTE:**

To ensure full compatibility with MetaLib and SFX, the software components listed above as purchased and installed by Ex Libris, such as Oracle and Apache, must be installed as part of the MetaLib Installation Kit and not separately.

# **A**

# <span id="page-28-0"></span>**Manual Checks for Hardware and Software Requirements**

### This section includes:

- **Operating System Versions [Supported](#page-28-1) by MetaLib 4.X** on page **29**
- **Hardware [Requirements](#page-29-0)** on page **30**
- **Disk Space [Requirements](#page-29-1)** on page **30**
- **Additional Linux Operating System [Requirements](#page-29-2)** on page **30**
- **Additional SUN Operating System [Requirements](#page-30-0)** on page **31**
- **[Performing](#page-31-0) Checks for SFX** on page **32**

This section lists the manual checks needed to verify that the required hardware and software has been installed in MetaLib.

# <span id="page-28-1"></span>**Operating System Versions Supported by MetaLib 4.X**

**[Table](#page-28-2) 4** lists the commands that display the OS version information.

Table 4. Supported Operating Systems

<span id="page-28-2"></span>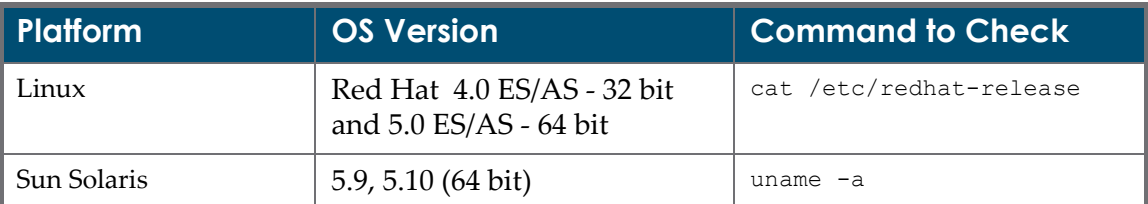

# <span id="page-29-0"></span>**Hardware Requirements**

**[Table](#page-29-3) 5** lists the commands that display memory and swap space.

Table 5. Memory and Swap Space Commands

<span id="page-29-3"></span>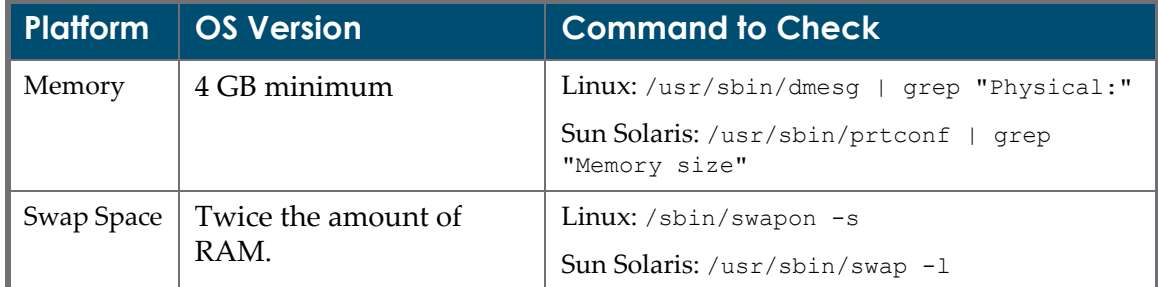

# <span id="page-29-1"></span>**Disk Space Requirements**

**[Table](#page-29-3) 5** lists the commands that display disk space.

Table 6. Disk Space Commands

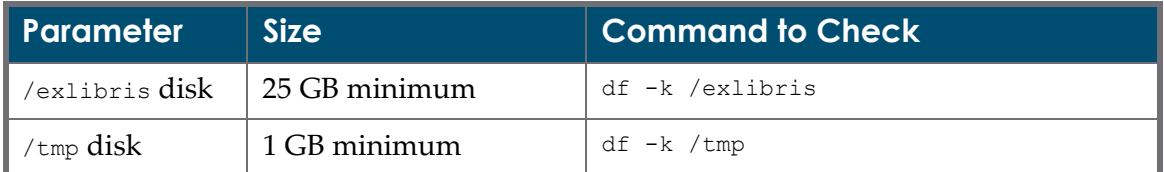

# <span id="page-29-2"></span>**Additional Linux Operating System Requirements**

Perform the following checks to verify that the additional Linux OS commands are installed:

■ The following executable files should exist in /usr/bin or /bin directories:

make, ar, ld, nm, gzip, su, tar, and compress

Enter the following commands to verify:

ls /usr/bin ls /bin

 To verify that the C‐Development package is installed, use the following commands:

which gcc gcc -v

To verify that the FTP package is installed, enter the following command:

ftp ftp.exlibrisgroup.com

■ To verify that the Linux-compatible packages are installed, enter the following command for Linux RedHat:

```
rpm -q <package_1> <package_2>
```
In this example, the presence of *<package\_1> <package\_2>* is verified.

For example:

```
rpm -q binutils compat-db control-center gcc gcc-c++ glibc \
glibc-common gnome-libs libstdc++ libstdc++-devel make pdksh \
sysstat xscreensaver libaio
```
See *Operating System Requirements for Red Hat Enterprise Linux* for the relevant packages list.

If any packages are missing, they should be installed from the original Red Hat CDs or from http://www.redhat.com.

■ To verify that the correct version of the IBMJava2 rpm packages are installed, enter the following command to see that the version is 1.3.1‐5 or later:

java -version

# <span id="page-30-0"></span>**Additional SUN Operating System Requirements**

Perform the following checks to verify that the additional Sun OS commands are installed:

- Verify all relevant system packages are installed. See *Operating System Requirements for SUN Solaris* for a list of relevant packages.
- $\blacksquare$  To verify that the ftp package is installed, enter the following command:

ftp ftp.exlibrisgroup.com

- The following executable files should exist in  $/usr/ccs/bin$  directory: make, ar, ld, nm
- $\blacksquare$  Enter the following command to verify:

ls /usr/ccs/bin

The following executable files should exist in /usr/bin directory:

gzip, su, tar, compress

Enter the following command to verify:

ls /usr/bin

■ Use the following command to verify that the Native C compiler and the Sun Forte Workshop version 6.2 (or later) or the Sun ONE Studio Collection are installed:

```
cc -V
```
Installation of the latest operation system patch set is recommended. Relevant package can be taken from the official SUN site:

```
http://sunsolve.sun.com/pub-cgi/show.pl?target=patches/
patch-access&nav=patchpage
```
# <span id="page-31-0"></span>**Performing Checks for SFX**

- **1** Check the logon information:
	- **a** Log on as the exlibris user.
	- **b** Enter the following command to switch to the root user.

 $su -$ 

- **c** Test the logon.
- **2** Enter the following command to check space:

df -k /exlibris

**3** Perform the following command to check the IP of the server:

```
perl -MSys::Hostname -MSocket -e '$a = gethostbyname(hostname());
print "\nThe IP:", inet ntoa($a), "\n";'
```
The output must match the IP that was used to create the license. It cannot be 127.0.0.1. Otherwise, system administration must adjust the /etc/hosts file.

**4** Enter the relevant command to check the OS:

```
uname -a (for SUN Solaris)
cat /etc/redhat-release (for Linux Red Hat)
```
**5** Check the outgoing FTP connection: ftp ftp.exlibris-usa.com

**6** For Solaris only, check the existence of all necessary packages: tcsh, top, and GNU tar. Use the following commands to verify:

```
ls -la /bin/tcsh
top
tar --help
```
**7** Linux only (IMPORTANT!): Make sure there is no /etc/my.cnf. If it exists, rename it. For example, use the following command to rename the file:

```
mv my.cnf my.cnf.bak
```
# <span id="page-34-0"></span>**Pre-Installation Checks Utility**

The Pre-installation Checks utility is intended to check the server's readiness for MetaLib and SFX installation. The utility creates a detailed log file that includes all of the server information relevant to the installation.

This package includes the following files:

- $\Box$  precheck.csh main utility
- precheck lin.csh pre-installation checks procedure for Linux
- **P** precheck sun.csh pre-installation checks procedure for Sun
- P precheck var.dat service data (list of special variables)
- check  $c.c C$ -program template (using for C-compiler checking)
- README instructions file

#### **How to run the utility:**

- **1** Connect to the MetaLib server and log on as the root user.
- **2** Get the Pre‐installation Checks package from the FTP server. Enter the following commands from either ftp.exlibris.co.il or ftp.exlibrisgroup.com:

```
sftp metal@ftp.exlibris.co.il
cd scripts
get precheck.tar
```
**3** Enter the following command to open the tar file:

```
tar -xf precheck.tar
```
**4** Run the Pre‐installation Checks utility:

```
csh -f precheck.csh
```
**5** Check the log file with results and notify the customer in case of problems with server readiness.

**6** Transfer the log file and the installation request to the Installation Team. For more information, contact the Ex Libris Installation Team.